## Sampling and Uncertainty

Rafał Urbaniak, Nikodem Lewandowski (LoPSE research group, University of Gdansk)

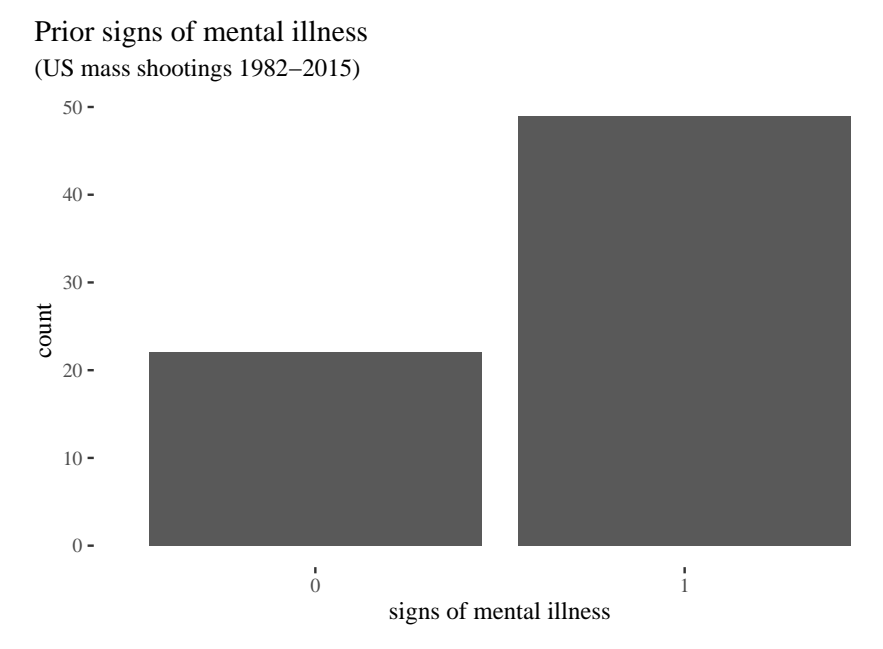

```
p grid \leq seq(0,1, length.out = 1001)
prior \leq rep( 1, 1001)
likelihood <- dbinom( sum(sh$mental),
                      size = nrow(sh), prob = p\_grid)posteriorUnnormalized <- prior * likelihood
posterior <- posteriorUnnormalized / sum(posteriorUnnormalized)
```
samples  $\leq$  sample(p\_grid, prob = posterior, size = 1e4, replace = TRUE) plot(samples)

> $0.\overline{8}$ 0.5 0.6 0.7 0.8  $\overline{0}$ samples $0.6$  $0.5$ 0 2000 4000 6000 8000 10000

> > Index

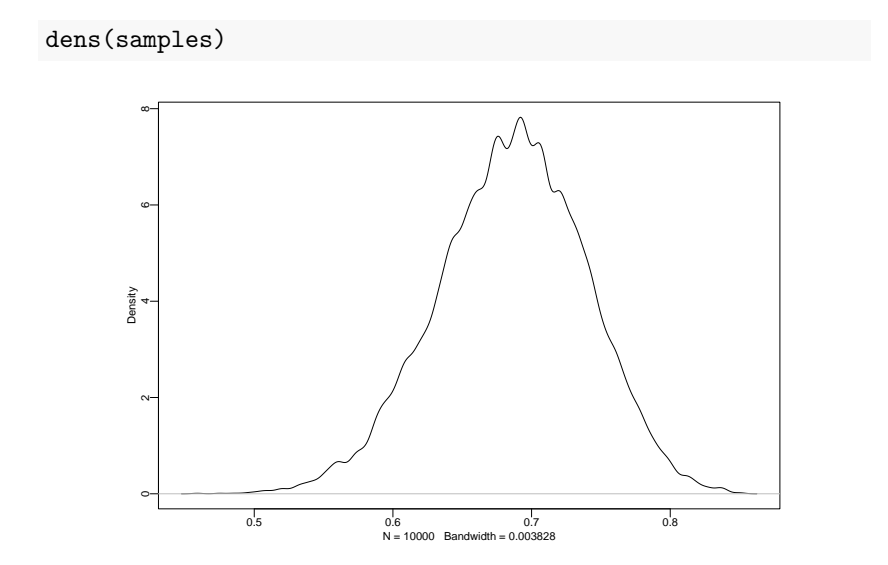

```
sum(posterior[p_grid > .6])
```
## [1] 0.9357886

sum(samples  $> .6$ ) / 1e4

```
## [1] 0.9371
```
sum(samples > .6 & samples < .7) / 1e4

## [1] 0.5308

```
quantile( samples, c(.1,.9))
```
## 10% 90% ## 0.615 0.753

PI(samples, .8)

## 10% 90% ## 0.615 0.753

HPDI(samples, .8)

## |0.8 0.8| ## 0.614 0.752

# PI vs HPDI

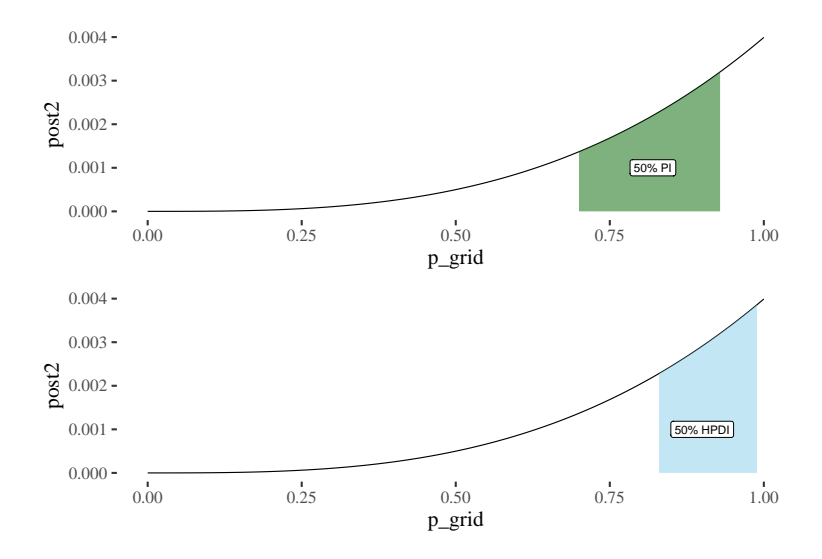

sh\$WEAPONSOBTAINEDLEGALLY

## [1] "Yes" "Yes" "No" "" "Yes" "Yes" "Yes" "Yes" "Yes" "No" "Yes" "Yes" ## [13] "Yes" "Yes" "Yes" "Yes" "Yes" "Yes" "Yes" "Yes" "No" "Yes" "Yes" "Yes" ## [25] "Yes" "Yes" "No" "No" "Yes" "Yes" "No" "Yes" "Yes" "Yes" "No" "Yes" ## [37] "Yes" "Yes" "Yes" "Yes" "Yes" "Yes" "Yes" "Yes" "No" "No" "No" "Yes" ## [49] "Yes" "No" "Yes" "Yes" "Yes" "" "Yes" "Yes" "No" "Yes" "Yes" "Yes" ## [61] "Yes" "Yes" "Yes" "Yes" "Yes" "Yes" "Yes" "Yes" "Yes" "No" "Yes"

```
legal <- sum(sh$WEAPONSOBTAINEDLEGALLY == "Yes")
illegal \leq sum(sh$WEAPONSOBTAINEDLEGALLY == "No")
total <- legal + illegal
dotweapons = list (legal = legal, illegal = illegal,total = totalweaponsModel <- ulam(
  alist(
   legal ~ dbinom( total , theta),
   theta \sim dunif (0,1)) ,
  data= datweapons )
```
precis(weaponsModel)

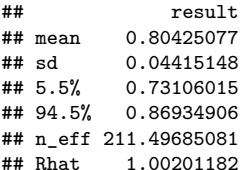

weaponsSamples <- as.data.frame(extract.samples(weaponsModel))

```
weaponsSamples$step <- 1:500
```
head(weaponsSamples)

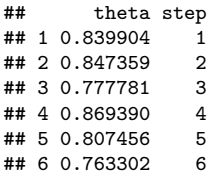

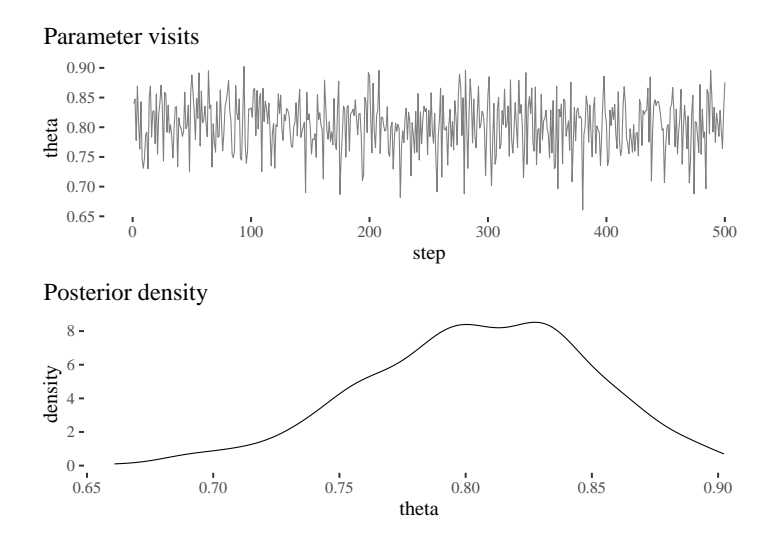

### Beyond binomial: lots of small factors

set.seed(312)  $runif(1,-1,1)$ 

## [1] 0.5832919

person $1 \leftarrow$  runif $(40, -1, 1)$ person1[1:15]

## [1] 0.32220310 0.86845868 -0.09645973 0.63976928 0.33923684 -0.54382513  $[7] -0.14640792 -0.07832506 -0.09818215 -0.70031680 0.03328715 0.34389619$ ## [13] -0.74667117 0.04139647 -0.81864988

```
person1pos <- cumsum(person1)
person1pos
```
## [1] 0.3222031 1.1906618 1.0942021 1.7339713 2.0732082 1.5293830 ## [7] 1.3829751 1.3046501 1.2064679 0.5061511 0.5394383 0.8833345 0.1366633 0.1780598 -0.6405901 -0.9509429 -0.6835546 -1.6124981 ## [19] -2.0885637 -1.2350482 -0.2942103 -0.8431846 -1.8282965 -1.0799415 ## [25] -1.7083775 -2.2375286 -1.8804667 -2.2449167 -2.4347412 -1.9316288 ## [31] -2.2723666 -1.6391910 -0.8989080 -1.6362535 -1.3121734 -0.6925716 ## [37] -1.6578202 -2.6061456 -3.0153709 -3.4872044

## Beyond binomial: lots of small factors

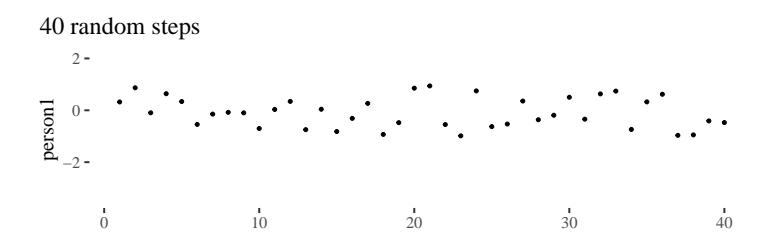

Path through the steps

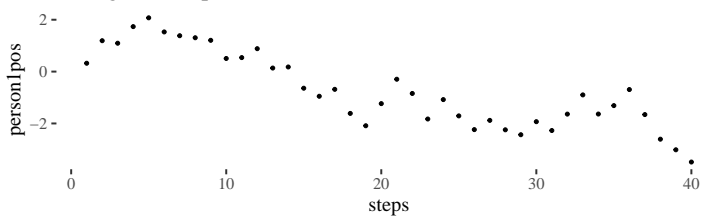

# Beyond binomial: lots of small factors

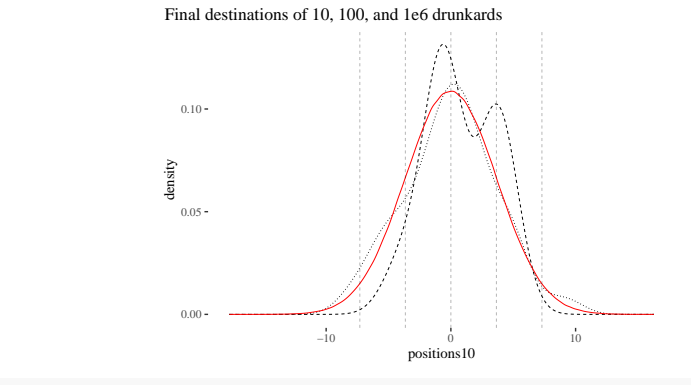

sd(positions1e6)

## [1] 3.651485

```
mean(abs(positions1e6) < abs(sd(positions1e6)) )
```
## [1] 0.681449

```
mean(abs(positions1e6) < 2 * abs(sd(positions1e6)))
```
## [1] 0.954788

```
cbs <- read.csv(file = "../../datasets/CrimeByState.csv")
#these are registered violent incidents per 100k citizens
cbs$CrimeRate
```
## [1] 45.5 52.3 56.6 60.3 64.2 67.6 70.5 73.2 75.0 78.1 79.8 82.3 83.1 84.9 85.6 88.0 92.3 94.3 95.3 96.8 97.4 ## [25] 104.3 105.9 106.6 107.2 108.3 109.4 112.1 114.3 115.1 117.2 119.7 121.6 ## [37] 123.4 127.2 132.4 135.5 137.8 140.8 145.4 149.3 154.3 157.7 161.8

```
cbsPlot \leq grid.arrange(ggplot(cbs)+geom_point(aes(x=1:nrow(cbs),y =CrimeRate))+th+
               ggtitle("Violent crime rate"),
ggplot(cbs)+geom_density(aes(x=CrimeRate))+th, ncol=2)
```
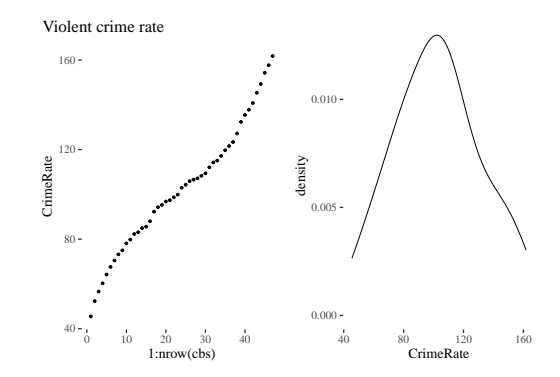

```
dat \leftarrow list (
 rate = cbs$CrimeRate
)
set.seed(123)
meanModel \leq quap(
  alist(
  rate ~ dnorm( mu , sigma ) ,
  mu ~ dnorm( 100 , 100 ) ,
  sigma \sim dunif (0, 50)), data = dat)
```

```
precis(meanModel)
```
## mean sd 5.5% 94.5% ## mu 102.79877 4.165765 96.14107 109.45646 ## sigma 28.58386 2.948141 23.87216 33.29556

pred <- sim(meanModel)

str(pred)

## num [1:1000, 1:47] 123 160 110 112 124 ...

pred[1:5, 1:5]

## [,1] [,2] [,3] [,4] [,5] ## [1,] 122.5506 67.21098 29.59797 150.41422 158.88619 ## [2,] 159.9094 115.09314 77.61558 193.44488 99.14939 ## [3,] 110.2740 122.49128 45.99694 136.25065 106.91446 ## [4,] 111.9459 112.71564 103.83174 92.10859 76.17974 ## [5,] 123.6168 92.76183 92.35412 106.23952 95.85145

dens (pred[,1])

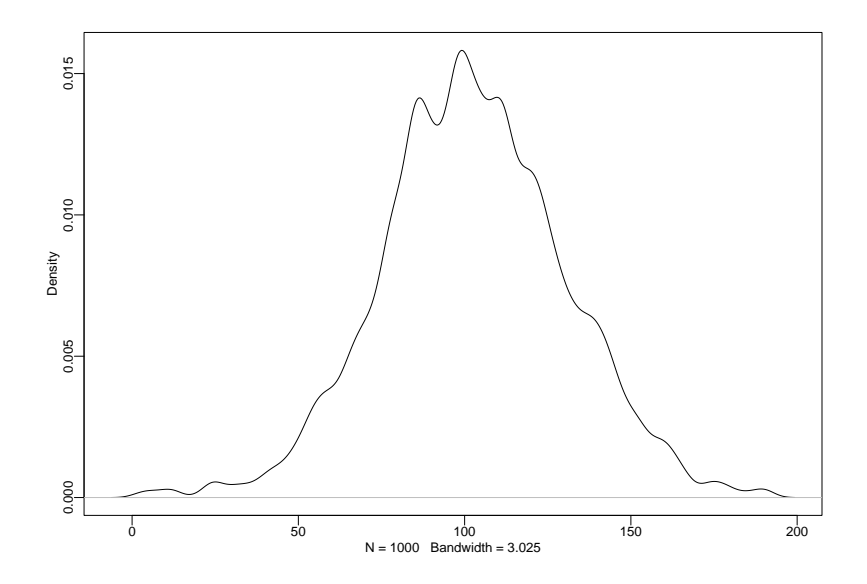

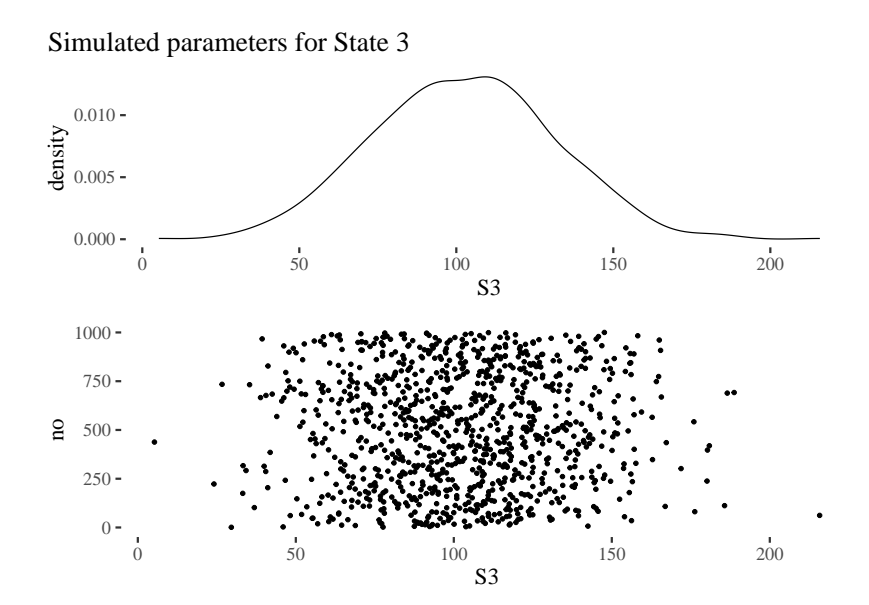

(meanpreds <- apply(pred, MARGIN = 2, FUN = mean))

## [1] 102.5905 101.8595 102.4534 103.9375 103.0147 102.8535 104.5446 102.1100 ## [9] 104.8375 104.0880 102.2362 102.0704 102.8730 102.3484 103.9993 102.6737 ## [17] 103.4009 104.0101 102.8792 100.8548 103.1379 102.6278 103.4506 101.6893 ## [25] 101.5838 102.6099 102.8824 103.6936 102.8997 103.1187 102.0964 103.9570 ## [33] 103.3063 103.4443 101.6891 103.5112 102.1769 103.8713 103.4748 103.6042 ## [41] 104.0845 103.9004 102.7667 102.0846 102.8636 103.0971 101.9225

hpdipreds <- as.data.frame(t(apply(pred, MARGIN = 2, FUN = HPDI))) head(hpdipreds, n=10)

## |0.89 0.89| 57.18970 145.1188 ## 2 53.71864 146.2659 ## 3 56.92366 147.7539 ## 4 59.12198 151.8405 ## 5 57.94922 146.5091 ## 6 56.53628 149.6273 ## 7 59.64962 151.6313 ## 8 58.17247 152.4303 60.82817 154.3709 ## 10 59.99766 152.0494

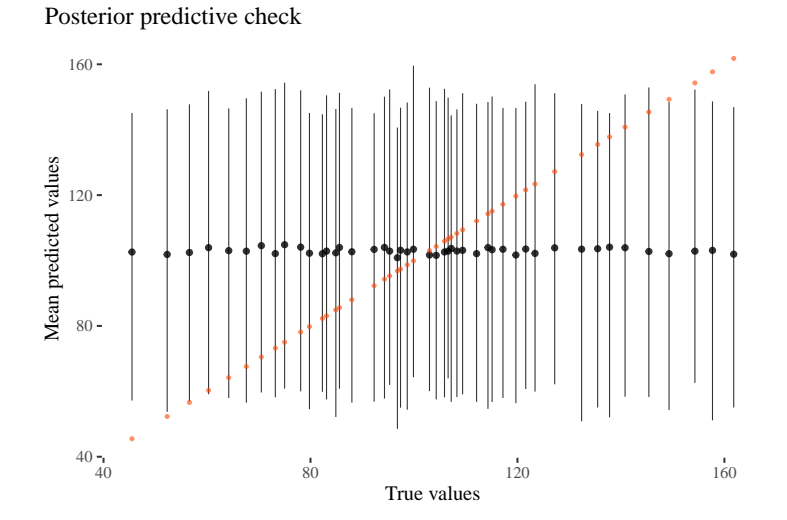

### Levels of uncertainty

```
rate ~ dnorm( mu , sigma ) ,
mu ~ dnorm( 100 , 100 ) ,
sigma \sim dunif (0, 50)
```
## mean sd 5.5% 94.5% ## mu 102.79877 4.165765 96.14107 109.45646 ## sigma 28.58386 2.948141 23.87216 33.29556

### Levels of uncertainty

```
est <- extract.samples( meanModel )
pred <- sim( meanModel)
head(est)
```
## mu sigma ## 1 103.88316 21.73971 ## 2 95.28742 31.64544 ## 3 92.49712 31.12295 ## 4 100.35946 26.08824 ## 5 97.17260 31.52742 ## 6 107.50812 29.07011

str(pred)

## num [1:1000, 1:47] 122.3 159.6 126.4 77.5 69.8 ...

# Levels of uncertainty

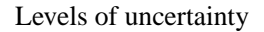

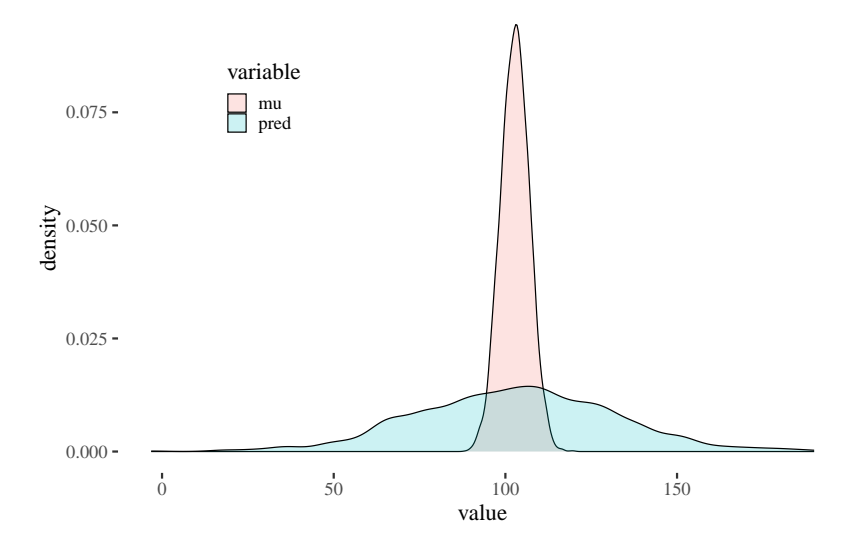